Meaningless calculations.

## Loading, initializing variables, setting default degree to 6.

(The *Mathematica* packages FreeLie' and AwCalculus' are at ωεβ/[WKO4\)](http://www.math.toronto.edu/~drorbn/Talks/LesDiablerets-1508/WKO4). **path = "C:/drorbn/AcademicPensieve/"; SetDirectory[path <> "2015-08/LesDiablerets-1508"]; Get[path <> "Projects/WKO4/FreeLie.m"]; Get[path <> "Projects/WKO4/AwCalculus.m"]; x = LW @ "x"; y = LW @ "y"; u = LW @ "u";**

**\$SeriesShowDegree = 6;**

#### FreeLie` implements / extends

 $\{*, +, **, %SeriesShowDegree, \langle \rangle, \int, \exists, ad, Ad, adSeries, AllCyclicWords,$ AllLyndonWords, AllWords, Arbitrator, ASeries, AW, b, BCH, BooleanSequence, BracketForm, BS, CC, Crop, cw, CW, CWS, CWSeries, D, Deg, DegreeScale, DerivationSeries, div, DK, DKS, DKSeries, EulerE, Exp, Inverse, j, J, JA, LieDerivation, LieMorphism, LieSeries, LS, LW, LyndonFactorization, Morphism, New, RandomCWSeries, Randomizer, RandomLieSeries, RC, SeriesSolve, Support, t, tb, TopBracketForm, tr, UndeterminedCoefficients, αΜap, Γ, ι, Λ, σ, ħ, -, -}.

FreeLie` is in the public domain. Dror Bar-Natan is committed to support it within reason until July 15, 2022. This is version 150814.

AwCalculus` implements / extends

{\*, \*\*, ≡, dA, dc, deg, dm, dS, dΔ, dη, dσ, El, Es, hA, hm, hS, hΔ, hη, hσ, RandomElSeries, RandomEsSeries, tA, tha, tm, tS, tΔ, tη, tσ, Γ, Λ}.

AwCalculus` is in the public domain. Dror Bar-Natan is committed to support it within reason until July 15, 2022. This is version 150814.

### **BCH[x, y] (\* Can raise degree to 22 \*)**

$$
LS\left[\overline{X} + \overline{Y}, \frac{\overline{xy}}{2}, \frac{1}{12}\overline{X}\overline{XY} + \frac{1}{12}\overline{XY}\overline{Y}, \frac{1}{24}\overline{X}\overline{XY}\overline{Y},\right]
$$
\n
$$
-\frac{1}{720}\overline{X}\overline{X}\overline{X}\overline{XY} + \frac{1}{180}\overline{X}\overline{X}\overline{Y}\overline{Y} + \frac{1}{180}\overline{X}\overline{X}\overline{Y}\overline{Y}\overline{Y} + \frac{1}{120}\overline{X}\overline{Y}\overline{X}\overline{Y}\overline{Y} + \frac{1}{120}\overline{X}\overline{Y}\overline{X}\overline{Y}\overline{Y} + \frac{1}{180}\overline{X}\overline{X}\overline{Y}\overline{Y}\overline{Y} + \frac{1}{120}\overline{X}\overline{Y}\overline{X}\overline{Y}\overline{Y} + \frac{1}{360}\overline{X}\overline{X}\overline{Y}\overline{Y}\overline{X}\overline{Y} - \frac{1}{720}\overline{X}\overline{Y}\overline{Y}\overline{Y}\overline{Y} + \frac{1}{1440} + \frac{1}{360}\overline{X}\overline{X}\overline{Y}\overline{Y}\overline{Y} + \frac{1}{240}\overline{X}\overline{X}\overline{Y}\overline{Y}\overline{Y} + \frac{1}{720}\overline{X}\overline{X}\overline{Y}\overline{X}\overline{Y} - \frac{1}{1440}\overline{X}\overline{X}\overline{Y}\overline{Y}\overline{Y}, \ldots]
$$

KV Direct.  $\{F = LS [\{x, y\}, Fs], G = LS [\{x, y\}, Gs]\}; Fs["y"] = 1/2;$ **SeriesSolve{F, G},**

$$
\hbar^{-1} \left(LS[x + y] - BCH[y, x] \equiv F - G - Ad[-x][F] + Ad[y][G]\right) \bigwedge
$$
  
\n
$$
div_x[F] + div_y[G] \equiv
$$
  
\n
$$
\frac{1}{2} tr_u[adseries\left[\frac{ad}{ed^{-1}}, x\right][u] + adSeries\left[\frac{ad}{ed^{-1}}, y\right][u] - adSeries\left[\frac{ad}{ed^{-1}}, BCH[x, y]\right][u]\right],
$$

**{F, G} (\* Can raise degree to 13 \*)**

 $\left\{\text{LS}\left[\frac{\varphi}{2},\frac{\overline{x}\overline{y}}{6},\frac{1}{24}\overline{\overline{x}\overline{y}}\overline{y}\right],\text{ }-\frac{1}{180}\overline{x}\overline{\overline{x}\overline{x}\overline{y}}+\frac{1}{80}\overline{x}\overline{\overline{x}\overline{y}}\overline{y}+\frac{1}{360}\overline{\overline{x}\overline{y}\overline{y}}\overline{y}\overline{y}\right\}$  $-\frac{1}{720} \overbrace{\mathbf{x} \overbrace{\mathbf{x} \overline{\mathbf{y}} \overline{\mathbf{y}}}}^{\mathbf{1}} + \frac{1}{240} \overbrace{\mathbf{x} \overline{\mathbf{x} \overline{\mathbf{y}} \mathbf{y}}^{\mathbf{1}} \mathbf{y}}^{\mathbf{1}} + \frac{1}{240} \overbrace{\mathbf{x} \overline{\mathbf{y}}^{\mathbf{2}} \overline{\mathbf{x} \overline{\mathbf{y}}^{\mathbf{1}} \mathbf{y}}^{\mathbf{1}} + \frac{1}{720} \overbrace{\mathbf{x} \overline{\mathbf{x} \overline{\mathbf{y}}^{\$  $\frac{1}{\overbrace{xyyxy}}$  ,  $\frac{x}{\overbrace{xxxxy}}$  =  $\frac{x}{\overbrace{xxyy}}$  +  $\frac{13}{15120}$  +  $\frac{1}{840}$   $\overbrace{xxy}\overline{xy}$  +  $\frac{1}{1440}$  $\frac{\sqrt{2\pi y}}{3360} + \frac{\sqrt{2\sqrt{y}} y}{5720} + \frac{\sqrt{2\sqrt{y}} y}{1260} + \frac{\sqrt{2\sqrt{y}} y}{1680} - \frac{\sqrt{2\sqrt{y}} y}{10080}$ , ...) LS  $\left[0, \frac{\overline{xy}}{12}, \frac{1}{24} \overline{\overline{xyy}}, -\frac{1}{360} \overline{x} \overline{\overline{xyy}} + \frac{1}{120} \overline{x} \overline{\overline{xyy}} + \frac{1}{180} \overline{\overline{xyy}} \overline{y}\right]$  $-\frac{1}{720} \overbrace{\mathbf{x} \overbrace{\mathbf{x} \overline{\mathbf{y}} \overline{\mathbf{y}}}}^{\mathbf{1}} + \frac{1}{240} \overbrace{\mathbf{x} \overline{\mathbf{x} \overline{\mathbf{y}} \mathbf{y}}^{\mathbf{1}} \mathbf{y}}^{\mathbf{1}} + \frac{1}{240} \overbrace{\mathbf{x} \overline{\mathbf{y}} \overline{\mathbf{x} \mathbf{y}}^{\mathbf{1}} \mathbf{y}}^{\mathbf{1}} + \frac{1}{720} \overbrace{\mathbf{x} \overline{\mathbf{x} \mathbf{y}}^{\mathbf{2}} \overline{\mathbf{x}$  $\frac{\sqrt{xy}y}{x^{2}}y^{2}$  ,  $\frac{x\overline{x\overline{xy}}}{x^{2}} - \frac{x\overline{x\overline{xy}}y}{2016} + \frac{x\overline{x\overline{xy}}y}{1890} + \frac{x\overline{x\overline{y}\overline{xy}}}{1120} + \frac{x\overline{x\overline{xy}}\overline{x\overline{y}}}{5040} + \frac{x\overline{x\overline{y}}y}{1000} + \frac{x\overline{x\overline{y}}y}{1000} + \frac{x\overline{x\overline{y}}y}{1000} + \frac{x\overline{x\overline{y}}y}{1000$  $\frac{x \overline{xy} y}{2520}$  +  $\frac{1}{840}$   $\overline{xy}$   $\overline{xy}$   $\overline{y}$  +  $\frac{\overline{x} \overline{xy} y}{260}$  -  $\overline{\overline{x} y}$   $\overline{y}$   $\overline{y}$  +  $\frac{1}{260}$  -  $\overline{x}$   $\overline{y}$   $\overline{y}$   $\overline{y}$   $\overline{y}$   $\overline{y}$   $\overline{y}$   $\overline{y}$   $\overline{y}$   $\overline{y}$ 

## ${b[F, G}, \text{ }$

$$
\left\{\text{LS}\left[0, 0, -\frac{1}{24} \overline{xyy}, -\frac{1}{48} \overline{xyy}\overline{y}, \frac{1}{720} \overline{x} \overline{x} \overline{xyy} - \frac{1}{240} \overline{x} \overline{xyy}\overline{y} - \frac{1}{140} \overline{x} \overline{xyy}\overline{y} - \frac{1}{720} \overline{x} \overline{x} \overline{y} \overline{y}\overline{y} - \frac{1}{360} \overline{x} \overline{y} \overline{y} \overline{y} \overline{y}, \overline{x} \overline{y} \overline{y} - \frac{1}{1440} \overline{x} \overline{xy} \overline{y} \overline{y} - \frac{1}{360} \overline{x} \overline{y} \overline{y} \overline{y} \overline{y} \overline{y} - \frac{1}{288} \overline{x} \overline{y} \overline{x} \overline{y} \overline{y} \overline{y} - \frac{1}{288} \overline{x} \overline{y} \overline{x} \overline{y} \overline{y} \overline{y} - \frac{1}{28800} \overline{x} \overline{x} \overline{y} \overline{y} \overline{y} - \frac{1}{28800} \overline{x} \overline{x} \overline{y} \overline{y} \overline{y} - \frac{1}{28800} \overline{x} \overline{y} \overline{x} \overline{y} \overline{y} - \frac{1}{28800} \overline{x} \overline{y} \overline{x} \overline{y} \overline{y} - \frac{1}{28800} \overline{x} \overline{y} \overline{x} \overline{y} \overline{y} - \frac{1}{28800} \overline{x} \overline{y} \overline{x} \overline{y} \overline{y} - \frac{1}{28800} \overline{x} \overline{y} \overline{x} \overline{y} \overline{y} - \frac{1}{28800} \overline{x} \overline{y} \overline{x} \overline{y} \overline{y} - \frac{1}{28800} \overline{x} \overline{y} \overline{x} \overline{y} \overline{y} - \frac{1}{28
$$

(Also implemented:  $\partial_{\lambda}$  and derivations in general, tb,  $e^{\partial_{\lambda}}$  and morphisms in general, div, i Drinfel'd Kohno etc.) morphisms in general, div, j, Drinfel'd-Kohno, etc.)

# The [\[BND\]](#page-1-0) "vertex" equations.  $\begin{bmatrix} \end{bmatrix}$  and  $\begin{bmatrix} \end{bmatrix}$   $\begin{bmatrix} \end{bmatrix}$   $\begin{bmatrix} \end{bmatrix}$   $\begin{bmatrix} \end{bmatrix}$   $\begin{bmatrix} \end{bmatrix}$   $\begin{bmatrix} \end{bmatrix}$   $\begin{bmatrix} \end{bmatrix}$   $\begin{bmatrix} \end{bmatrix}$   $\begin{bmatrix} \end{bmatrix}$   $\begin{bmatrix} \end{bmatrix}$   $\begin{bmatrix} \end{bmatrix}$   $\begin{bmatrix} \end{bmatrix}$   $\begin{bmatrix} \end{bmatrix}$   $\begin{bmatrix}$ **α = LS[{x, y}, αs]; β = LS[{x, y}, βs]; γ = CWS[{x, y}, γs]; V** = **Es** $\left[ \langle \mathbf{x} \rightarrow \alpha, \mathbf{y} \rightarrow \beta \rangle, \mathbf{y} \right]$  $\kappa$  = CWS[{x},  $\kappa$ s]; Cap = Es[ $\langle x \rightarrow LS[0] \rangle$ ,  $\kappa$ ];  $\texttt{Rs}[a_, b_]: = \texttt{Es}[\langle a \rightarrow \texttt{LS}[0], b \rightarrow \texttt{LS}[\texttt{LW@a}]\rangle, \texttt{CWS}[0]];$  $R4Eqn = V** (Rs[x, z] // d\Delta[x, x, y]) = Rs[y, z]**Rs[x, z]**V;$ **UnitarityEqn =**  $(V** (V // dA) \equiv Es[(x \rightarrow LS[0], y \rightarrow LS[0]), CWS[0]]);$ **CapEqn = ((V \*\* (Cap // dΔ[x, x, y]) // dc[x] // dc[y]) ≡ (Cap (Cap // dσ[x, y]) // dc[x] // dc[y])); βs["x"] = 1 / 2; βs["y"] = 0; SeriesSolve[{α, β, γ, κ}, (ℏ-<sup>1</sup> R4Eqn) UnitarityEqn CapEqn];**

**{V, κ}**

SeriesSolve::ArbitrarilySetting : In degree 1 arbitrarily setting {κs[x] → 0}. SeriesSolve::ArbitrarilySetting : In degree 3 arbitrarily setting {αs[x, y, y] → 0}. SeriesSolve::ArbitrarilySetting : In degree 5 arbitrarily setting {αs[x, x, x, y, y] → 0}. General::stop :

Further output of SeriesSolve::ArbitrarilySetting will be suppressed during this calculation.  $\gg$ 

$$
\left\{\mathbf{E}\mathbf{s}\left[\left\langle\overline{\mathbf{x}}\rightarrow\mathbf{L}\mathbf{S}\left[0,-\frac{\overline{\mathbf{x}}\overline{\mathbf{y}}}{24},\ 0,\ \frac{\overline{\mathbf{x}}\overline{\mathbf{x}}\overline{\mathbf{y}}\overline{\mathbf{y}}}{5760}-\frac{\overline{\mathbf{x}}\overline{\mathbf{x}}\overline{\mathbf{y}}\overline{\mathbf{y}}}{5760}+\frac{\overline{\mathbf{x}}\overline{\mathbf{y}}\overline{\mathbf{y}}\overline{\mathbf{y}}}{1440},\ 0,\right.\right.\\ \left. -\frac{31\,\overline{\mathbf{x}}\,\overline{\mathbf{x}}\,\overline{\mathbf{x}}\overline{\mathbf{y}}}{967680}+\frac{31\,\overline{\mathbf{x}}\,\overline{\mathbf{x}}\,\overline{\mathbf{y}}\overline{\mathbf{y}}}{483840}-\frac{83\,\overline{\mathbf{x}}\,\overline{\mathbf{x}}\overline{\mathbf{y}}\overline{\mathbf{y}}}{967680}-\frac{31\,\overline{\mathbf{x}}\,\overline{\mathbf{x}}\overline{\mathbf{y}}\overline{\mathbf{y}}}{725760}-\frac{31\,\overline{\mathbf{x}}\,\overline{\mathbf{x}}\overline{\mathbf{y}}\overline{\mathbf{y}}}{645120}+\frac{131\,\overline{\mathbf{x}}\,\overline{\mathbf{x}}\overline{\mathbf{y}}\overline{\mathbf{y}}}{241920}+\frac{101\,\overline{\mathbf{x}}\overline{\mathbf{y}}\,\overline{\mathbf{x}}\overline{\mathbf{y}}\overline{\mathbf{y}}}{1451520}+\frac{527\,\overline{\mathbf{x}}\,\overline{\mathbf{x}}\overline{\mathbf{y}}\overline{\mathbf{x}}\overline{\mathbf{y}}}{5806080}-\frac{\overline{\mathbf{x}}\,\overline{\mathbf{x}}\overline{\mathbf{y}}\overline{\mathbf{y}}\overline{\mathbf{y}}}{645120}+\frac{1}{645120}+\frac{1}{645120}+\frac{1}{645120}+\frac{1}{645120}+\frac{1}{645120}+\frac{1}{645120}+\frac{1}{6451
$$

From *V* to *F* to KV following [\[AT\]](#page-1-1).

 $logF = \Lambda[V][1]$  //  $d\sigma[\{x, y\} \to \{y, x\}];$  $\log$  // <code>EulerE</code> // <code>adSeries $\left[ \frac{e^{ad}-1}{ad} \right,$  <code>logF</code>, <code>tb $\left[ \right.$ </code></code>

$$
\left\langle \overline{X} \rightarrow LS \left[ \frac{\overline{Y}}{2}, \frac{\overline{X} \overline{Y}}{6}, \frac{1}{24} \overline{XY} \overline{Y}, -\frac{1}{180} \overline{X} \overline{X} \overline{Y} + \frac{1}{80} \overline{X} \overline{XY} \overline{Y} + \frac{1}{360} \overline{\overline{XY} \overline{Y} \overline{Y}} \right] \right\langle \overline{X} \overline{Y} \overline{Y} \overline{Y}, -\frac{1}{180} \overline{X} \overline{X} \overline{Y} \overline{Y} + \frac{1}{240} \overline{X} \overline{Y} \overline{X} \overline{Y} + \frac{1}{720} \overline{X} \overline{X} \overline{Y} \overline{Y} \overline{Y} \right] \right\langle \overline{X} \overline{Y} \overline{Y} \overline{Y} \overline{Y} + \frac{1}{720} \overline{X} \overline{X} \overline{Y} \overline{Y} \overline{Y} \overline{Y} - \frac{1}{1440} \overline{X} \overline{Y} \overline{Y} \overline{Y} \overline{Y} + \frac{1}{240} \overline{X} \overline{Y} \overline{X} \overline{Y} \overline{Y} + \frac{1}{720} \overline{X} \overline{X} \overline{Y} \overline{X} \overline{Y} - \frac{1}{1440} \overline{X} \overline{X} \overline{Y} \overline{Y} \overline{Y} \overline{Y} + \frac{1}{1440} \overline{X} \overline{X} \overline{Y} \overline{Y} \overline{Y} \overline{Y} + \frac{1}{1440} \overline{X} \overline{X} \overline{Y} \overline{Y} \overline{Y} \overline{Y} + \frac{1}{1440} \overline{X} \overline{X} \overline{Y} \overline{Y} \overline{Y} \overline{Y} + \frac{1}{1440} \overline{X} \overline{X} \overline{Y} \overline{Y} \overline{Y} \overline{Y} + \frac{1}{140} \overline{X} \overline{X} \overline{Y} \overline{
$$

**Φs[2, 1] = Φs[3, 1] = Φs[3, 2] = 0;** Solving for an associator Φ. **Φs[3, 1, 2] = 1 / 24; Φ = DKS[3, Φs];**

#### **SeriesSolve[Φ,**

**(Φσ[3,2,1] ≡ -Φ)**  $(\Phi \star \star \Phi^{\sigma[1,23,4]} \star \star \Phi^{\sigma[2,3,4]} \equiv \Phi^{\sigma[12,3,4]} \star \star \Phi^{\sigma[1,2,34]})$ ]; **Φ (\* Can raise degree to 10 \*)**

SeriesSolve::ArbitrarilySetting : In degree 3 arbitrarily setting {Φs[3, 1, 1, 2] → 0}. SeriesSolve::ArbitrarilySetting: In degree 5 arbitrarily setting {Φs[3, 1, 1, 1, 1, 2] → 0}.

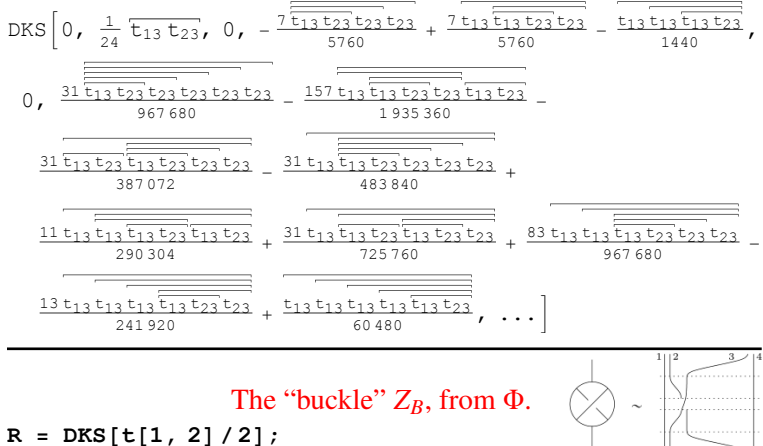

 $Z_B = (-\Phi)^{\sigma[13,2,4]}$  \*\*  $\Phi^{\sigma[1,3,2]}$  \*\*  $R^{\sigma[2,3]}$  \*\*  $(-\Phi)^{\sigma[1,2,3]}$  \* **Φσ[12,3,4];**

```
ZB @ {4}
```
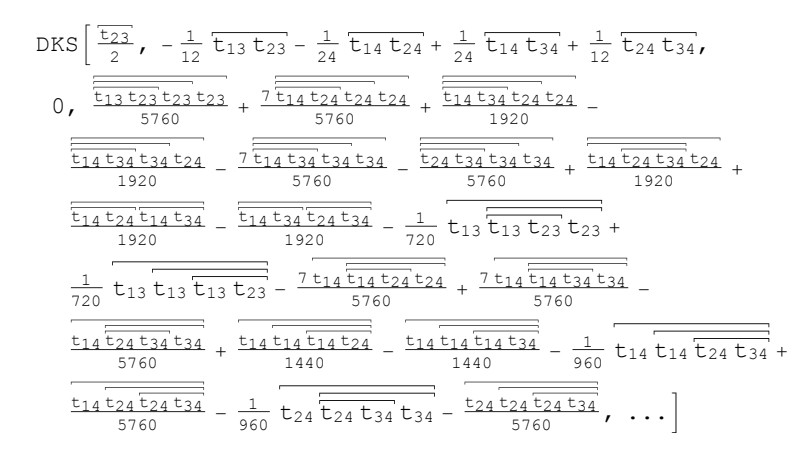

*V* from *ZB*, following [\[AET,](#page-1-2) [BND\]](#page-1-0).

 $(E1[Z_B / / \alpha Map[1, 2, 3, 4], CWS[0]] // \Gamma // t\eta^1 // t\eta^3 //$  $h\eta^2$  //  $h\eta^4$  //  $h\sigma$ [{3}  $\rightarrow$  {2}] //  $t\sigma$ [{2, 4}  $\rightarrow$  {1, 2}]) [[

$$
\mathbf{1}\mathbb{I}
$$

$$
\left\{1 \rightarrow LS\left[0, -\frac{12}{24}, 0, \frac{7_{1\overline{112}}}{5760} - \frac{7_{1\overline{122}}}{5760} + \frac{122}{1440}, 0, \right.\right.\n-\frac{311111112}{967680} + \frac{31111112}{483840} - \frac{8311122}{967680} - \frac{311121212}{725760} - \frac{311111212}{645120} + \frac{31111112}{241920} + \frac{10112122}{1451520} + \frac{527_{1\overline{112}}212}{5806080} - \frac{125760}{60480}, \dots \right],\n2 \rightarrow LS\left[\frac{1}{2}, -\frac{12}{12}, 0, \frac{1112}{5760} - \frac{1}{720} 1\overline{12} 2 + \frac{1}{720} \overline{12} 2 2, \right.\n-\frac{111112}{7680} + \frac{11122}{3840} - \frac{111212}{6912}, \frac{1}{161280} - \frac{1}{16280} - \frac{1}{2680} - \frac{1}{2680} - \frac{1}{
$$

# The Borromean tangle.

 $\mathtt{Rs}[\mathtt{a}, \mathtt{b}]] := \mathtt{Es}[\langle \mathtt{a} \rightarrow \mathtt{LS}[0], \mathtt{b} \rightarrow \mathtt{LS}[\mathtt{LW@a}]\rangle, \mathtt{CWS}[0]];$  $iRs[a_$ , b\_] :=  $Es[\langle a \rightarrow LS[0]$ , b  $\rightarrow -LS[LW@a]$ }, CWS[0]];  $\zeta$  = iRs[r, 6] Rs[2, 4] iRs[g, 9] Rs[5, 7] iRs[b, 3] Rs[8, 1];

**Do[ζ = ζ // dm[r, k, r], {k, 1, 3}]; Do[ζ = ζ // dm[g, k, g], {k, 4, 6}]; Do[ζ = ζ // dm[b, k, b], {k, 7, 9}]; {ζ〚1〛<sup>r</sup> @ {5}, ζ〚2〛 @ {5}} // Print**

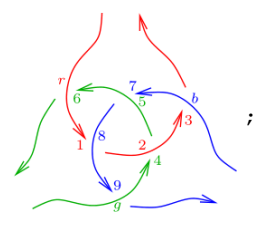

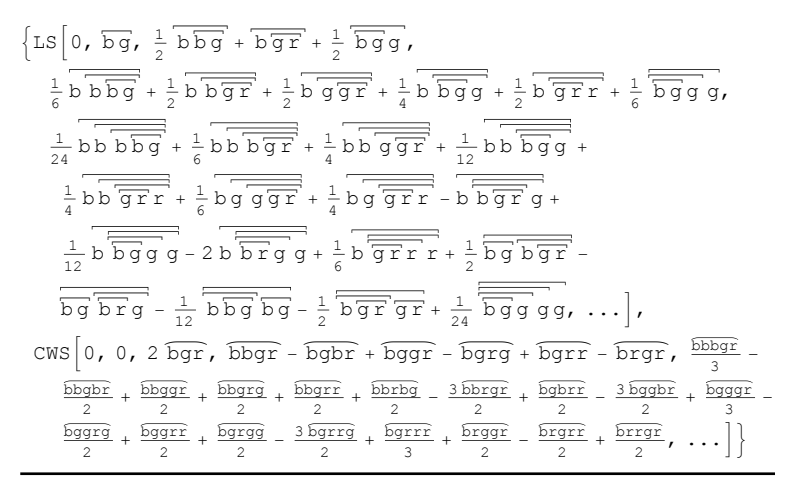

References.

- <span id="page-1-1"></span>[AT] A. Alekseev and C. Torossian, *The Kashiwara-Vergne conjecture and Drinfeld's associators,* Annals of Mathematics 175 (2012) 415– 463, [arXiv:0802.4300.](http://front.math.ucdavis.edu/0802.4300)
- <span id="page-1-2"></span>[AET] A. Alekseev, B. Enriquez, and C. Torossian, *Drinfeld's associators, braid groups and an explicit solution of the Kashiwara-Vergne equations,* Publications Mathématiques de L'IHÉS, 112-1 (2010) 143–189, [arXiv:0903.4067](http://front.math.ucdavis.edu/0903.4067)
- <span id="page-1-0"></span>[BND] D. Bar-Natan and Z. Dancso, *Finite Type Invariants of W-Knotted Objects I-IV,* ωεβ/[WKO1,](http://www.math.toronto.edu/~drorbn/Talks/LesDiablerets-1508/WKO1) ωεβ/[WKO2,](http://www.math.toronto.edu/~drorbn/Talks/LesDiablerets-1508/WKO2) ωεβ/[WKO3,](http://www.math.toronto.edu/~drorbn/Talks/LesDiablerets-1508/WKO3) ωεβ/[WKO4,](http://www.math.toronto.edu/~drorbn/Talks/LesDiablerets-1508/WKO4) and [arXiv:1405.1956,](http://front.math.ucdavis.edu/1405.1956) [arXiv:1405.1955,](http://front.math.ucdavis.edu/1405.1955) [arXiv:](http://front.math.ucdavis.edu/not.yet) [not.yet](http://front.math.ucdavis.edu/not.yet)×2.

Warning. Fidgety!